# **Linkliste** Xpert Digital Competence Pass (DCP® )

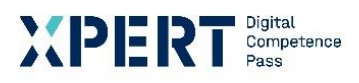

Modul: Office Grundlagen

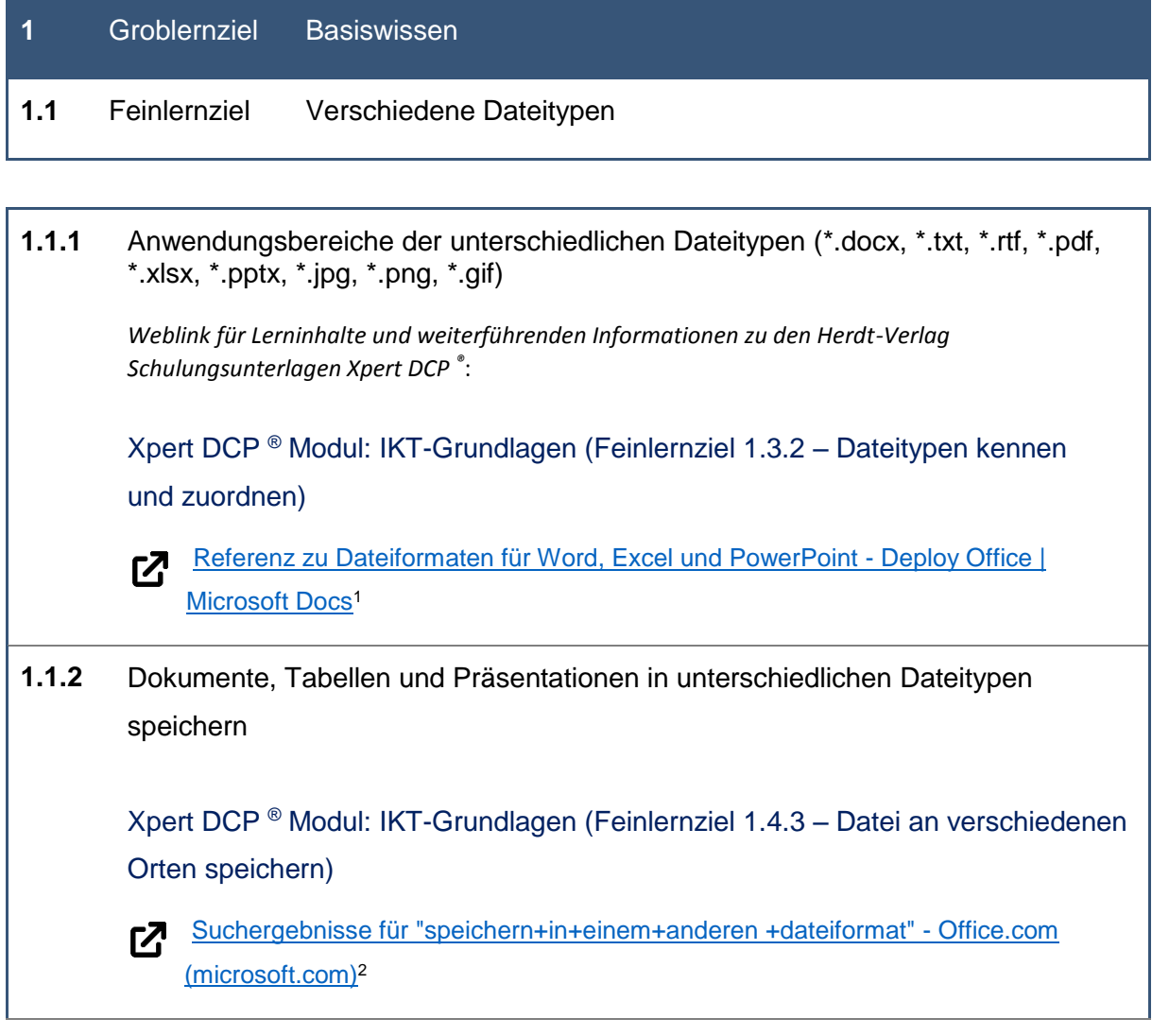

<sup>1</sup> Microsoft Office Support: Referenz zu Dateiformaten für Word, Excel und PowerPoint, [online] Referenz zu Dateiformaten für Word, Excel und PowerPoint - Deploy Office | Microsoft Docs [17.08.2021] <sup>2</sup> Microsoft Office Support: Ergebnisse für "Speichern in einem anderen Dateiformat", [online] Suchergebnisse für "speichern+in+einem+anderen+dateiformat" - Office.com (microsoft.com) [17.08.2021]

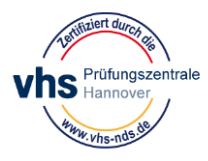

Xpert Digital Competence Pass (DCP® )

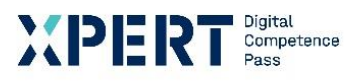

Modul: Office Grundlagen

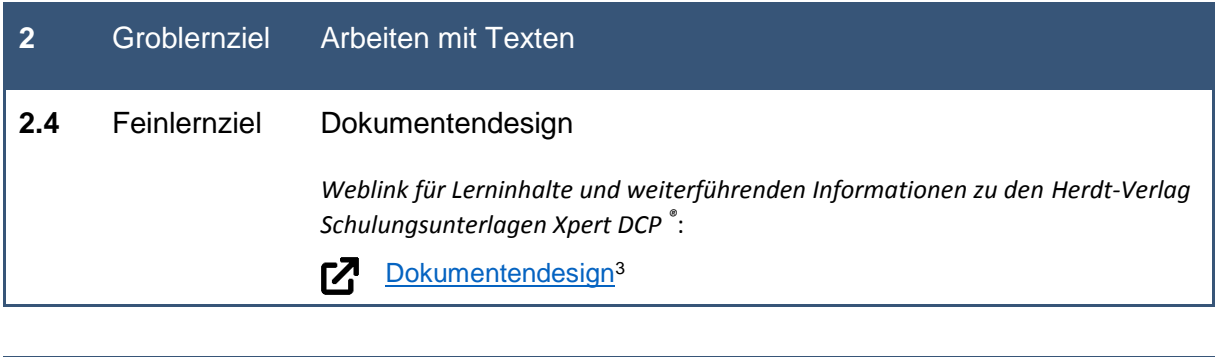

- **2.4.1** Unterschiedliche Formatvorlagen (Überschriften, Fließtext)
	- [Anwenden von Formatvorlagen](https://support.microsoft.com/de-de/office/anwenden-von-formatvorlagen-f8b96097-4d25-4fac-8200-6139c8093109)<sup>4</sup> <u>г7</u>
- **2.4.2** Dokumentvorlagen (Templates, Designs) anpassen und anwenden

[Vorlagen in Word](https://support.microsoft.com/de-de/office/bearbeiten-von-vorlagen-b2cb7adb-aec2-429f-81fd-3d5bd33cf264)<sup>5</sup> **M** 

https://support.microsoft.com/de-de/office/bearbeiten-von-vorlagen-b2cb7adb-aec2-429f-81fd-3d5bd33cf264 [02.06.2021]

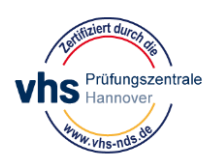

<sup>&</sup>lt;sup>3</sup> Microsoft Office Support: Ändern eines Designs und Festlegen als Standard in Word oder Excel, [online] https://support.microsoft.com/de-de/office/%C3%A4ndern-eines-designs-und-festlegen-als-standard-in-wordoder-excel-c846f997-968e-4daa-b2d4-

<sup>42</sup>bd2afef904#:~:text=Dokumentdesigns%20erleichtern%20das%20Koordinieren%20von%20Farben%2C%20Sc hriftarten%20und,%C3%A4ndern%20oder%20nur%20Designschriftarten%2C%20Farben%20oder%20Effekte%2 0anpassen. [02.06.2021]

<sup>4</sup> Microsoft Office Support: Bearbeiten von Vorlagen, [online] https://support.microsoft.com/dede/office/anwenden-von-formatvorlagen-f8b96097-4d25-4fac-8200-6139c8093109 [25.05.2021]

<sup>&</sup>lt;sup>5</sup> Microsoft Office Support: Ändern eines Designs und Festlegen als Standard in Word oder Excel, [online]

Xpert Digital Competence Pass (DCP® )

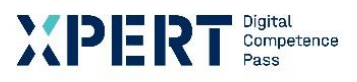

Modul: Office Grundlagen

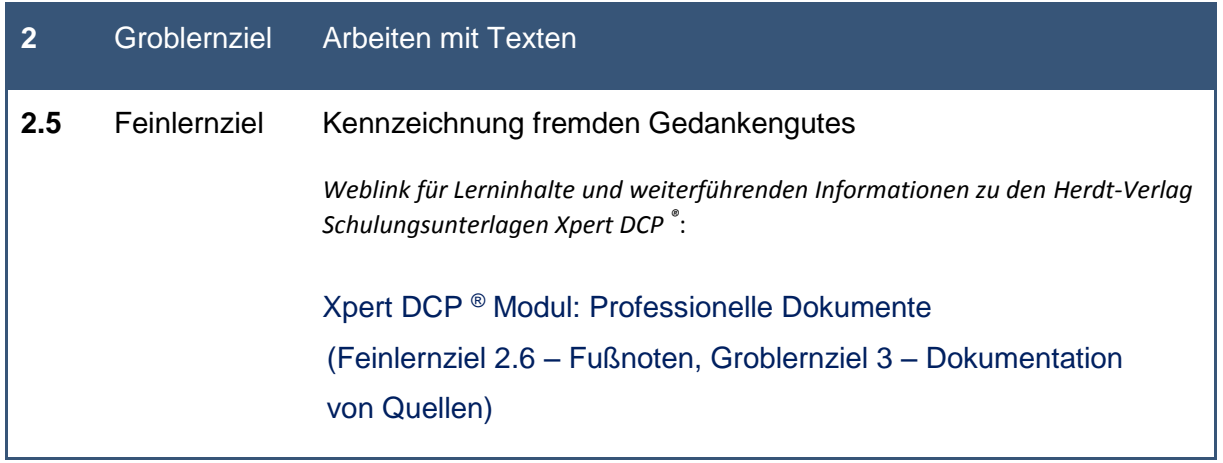

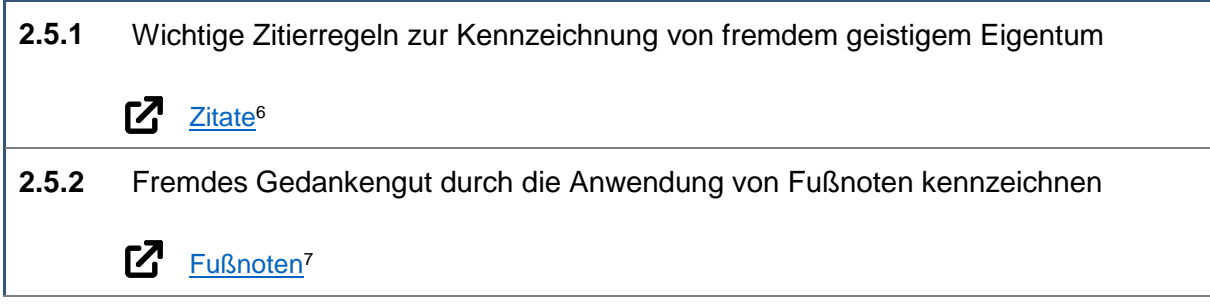

<sup>7</sup> Microsoft Office Support: Einfügen von Fuß- und Endnoten, [online] https://support.microsoft.com/dede/office/einf%C3%BCgen-von-fu%C3%9F-und-endnoten-61f3fb1a-4717-414c-9a8f-015a5f3ff4cb, [02.06.2021]

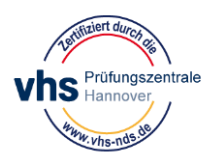

-

<sup>6</sup> Microsoft Office Support: Hinzufügen von Zitaten in einem Word-Dokument, [online]

https://support.microsoft.com/de-de/office/hinzuf%C3%BCgen-von-zitaten-in-einem-word-dokumentab9322bb-a8d3-47f4-80c8-63c06779f127, [02.06.2021]

#### **Linkliste**

## Xpert Digital Competence Pass (DCP® )

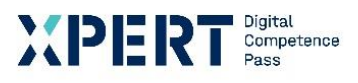

Modul: Office Grundlagen

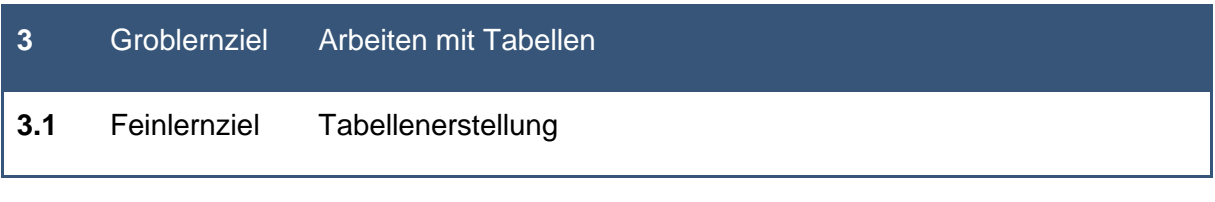

#### **3.1.7** Anwendung der AutoAusfüllen-Funktion

*Weblink für Lerninhalte und weiterführenden Informationen zu den Herdt-Verlag Schulungsunterlagen Xpert DCP ®* :

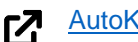

[AutoKorrektur-Einträge](https://support.microsoft.com/de-de/office/hinzuf%C3%BCgen-oder-entfernen-von-autokorrektur-eintr%C3%A4gen-in-word-e7433b94-f3de-4532-9dc8-b29063a96e1f)<sup>8</sup>

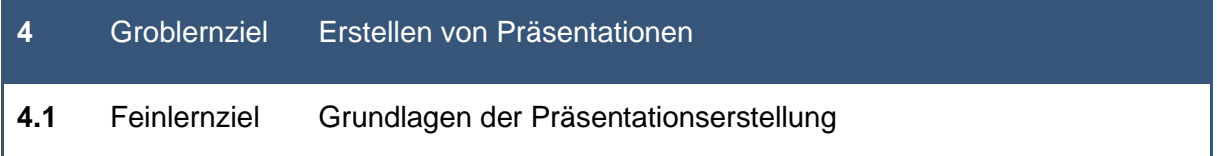

## **4.1.1** Wichtige Dos & Don'ts der Präsentationsgestaltung kennen **[Präsentationsgestaltung](https://de.wikipedia.org/wiki/Portal:Design)**<sup>9</sup>

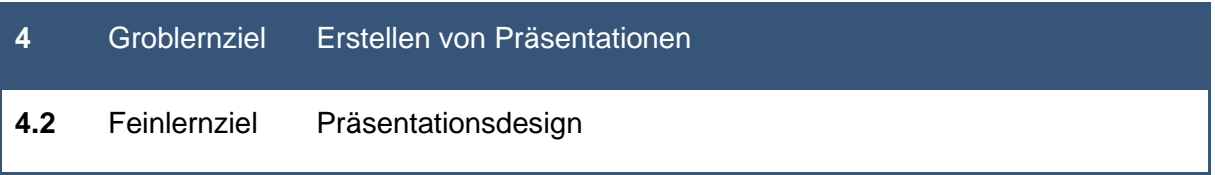

## **4.2.1** Layout und Design bearbeiten

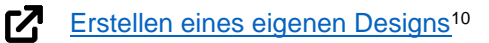

<sup>&</sup>lt;sup>10</sup> Microsoft Office Support: Erstellen eines eigenen Designs, [online] https://support.microsoft.com/dede/office/erstellen-eines-eigenen-designs-in-powerpoint-83e68627-2c17-454a-9fd8-62deb81951a6, [25.05.2021]

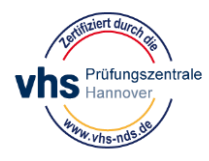

<sup>8</sup> Microsoft Office Support: Hinzufügen oder Entfernen von AutoKorrektur-Einträgen in Word, [online] https://support.microsoft.com/de-de/office/hinzuf%C3%BCgen-oder-entfernen-von-autokorrektureintr%C3%A4gen-in-word-e7433b94-f3de-4532-9dc8-b29063a96e1f [25.05.2021]

<sup>9</sup> Wikipedia: Willkommen beim Portal Design, [online] https://de.wikipedia.org/wiki/Portal:Design, [02.06.2021]

# **Linkliste** Xpert Digital Competence Pass (DCP® )

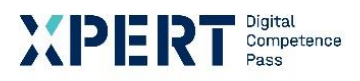

Modul: Office Grundlagen

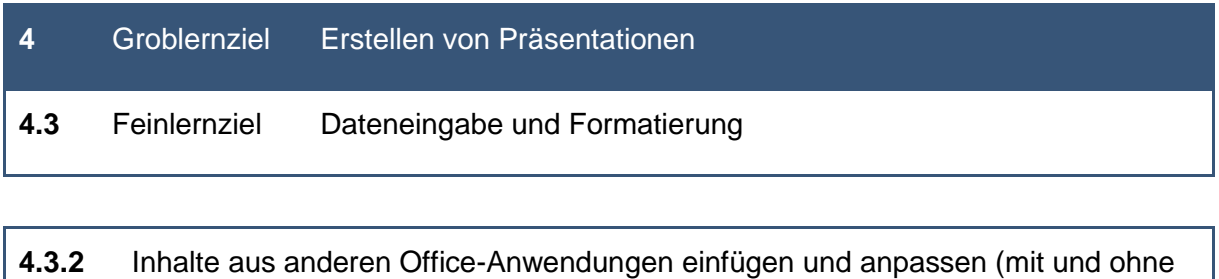

## Verknüpfungen) *Weblink für Lerninhalte und weiterführenden Informationen zu den Herdt-Verlag*

*Schulungsunterlagen Xpert DCP ®* :

[Inhalte einfügen](https://support.microsoft.com/de-de/topic/inhalte-einf%C3%BCgen-e03db6c7-8295-4529-957d-16ac8a778719)<sup>11</sup>

<u>г7</u>

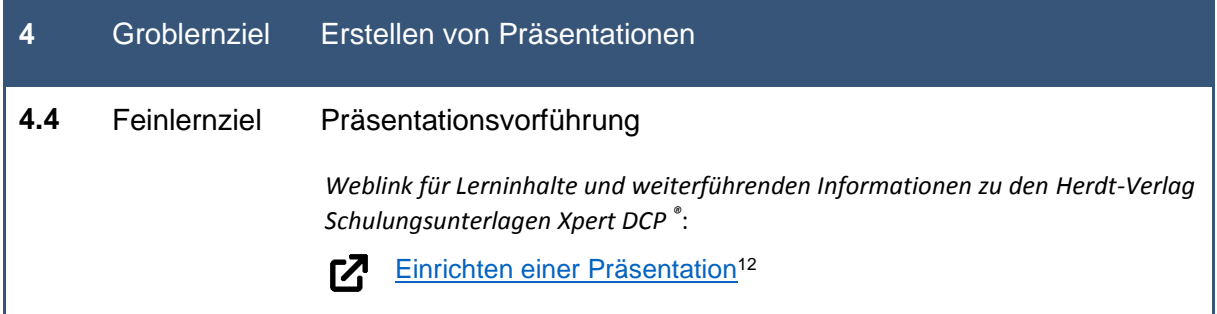

<sup>12</sup> Microsoft Office Support: Einrichten einer Präsentation, [online] https://support.microsoft.com/dede/office/video-einrichten-der-pr%C3%A4sentation-8b749dc0-f1b3-49e8-9c7d-3540556be9a5, [25.05.2021]

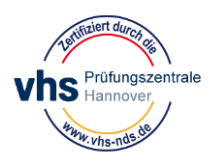

-

<sup>11</sup> Microsoft Office Support: Inhalte einfügen, [online] https://support.microsoft.com/de-de/topic/inhalteeinf%C3%BCgen-e03db6c7-8295-4529-957d-16ac8a778719, [25.05.2021]

#### **Linkliste**

Xpert Digital Competence Pass (DCP® )

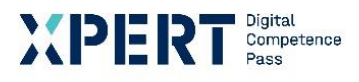

Modul: Office Grundlagen

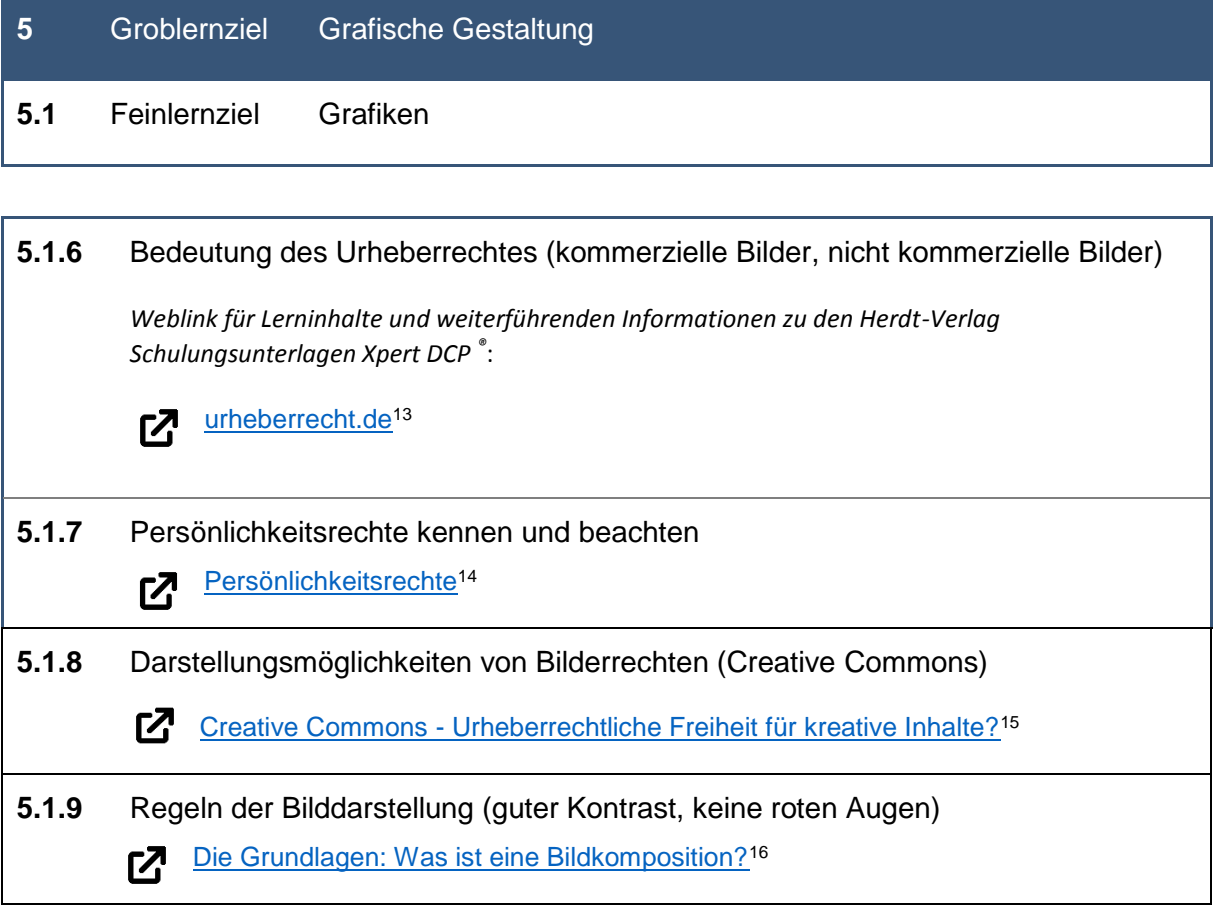

https://www.urheberrecht.de/creative-commons/ [26.05.2021]

https://www.adobe.com/de/creativecloud/photography/discover/photo-composition.html [26.05.2021]

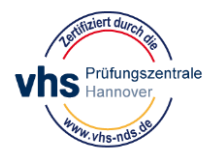

<sup>&</sup>lt;sup>13</sup> Urheberrecht.de: Lizenzfrei Bilder: Was ist bei der Verwendung zu beachten? [online]

https://www.urheberrecht.de/lizenzfreie-bilder/?highlight=bilder, [26.05.2021]

<sup>&</sup>lt;sup>14</sup> Urheberrecht.de: Persönlichkeitsrechte bei der Berichterstattung: Bleibt das Recht am eigenen Bild bestehen [online] https://www.urheberrecht.de/persoenlichkeitsrechte-bei-der-berichterstattung-bleibt-das-recht-ameigenen-bild-bestehen/?highlight=pers%C3%B6nlichkeitsrecht, [26.05.2021]

<sup>15</sup> urheberrecht.de: Creative Commons – Urheberrechtliche Freiheit für kreative Inhalte? [online]

<sup>16</sup> Adobe: Die Grundlagen: Was ist eine Bildkomposition? [online]

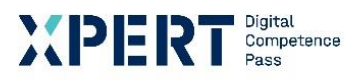

Modul: Office Grundlagen

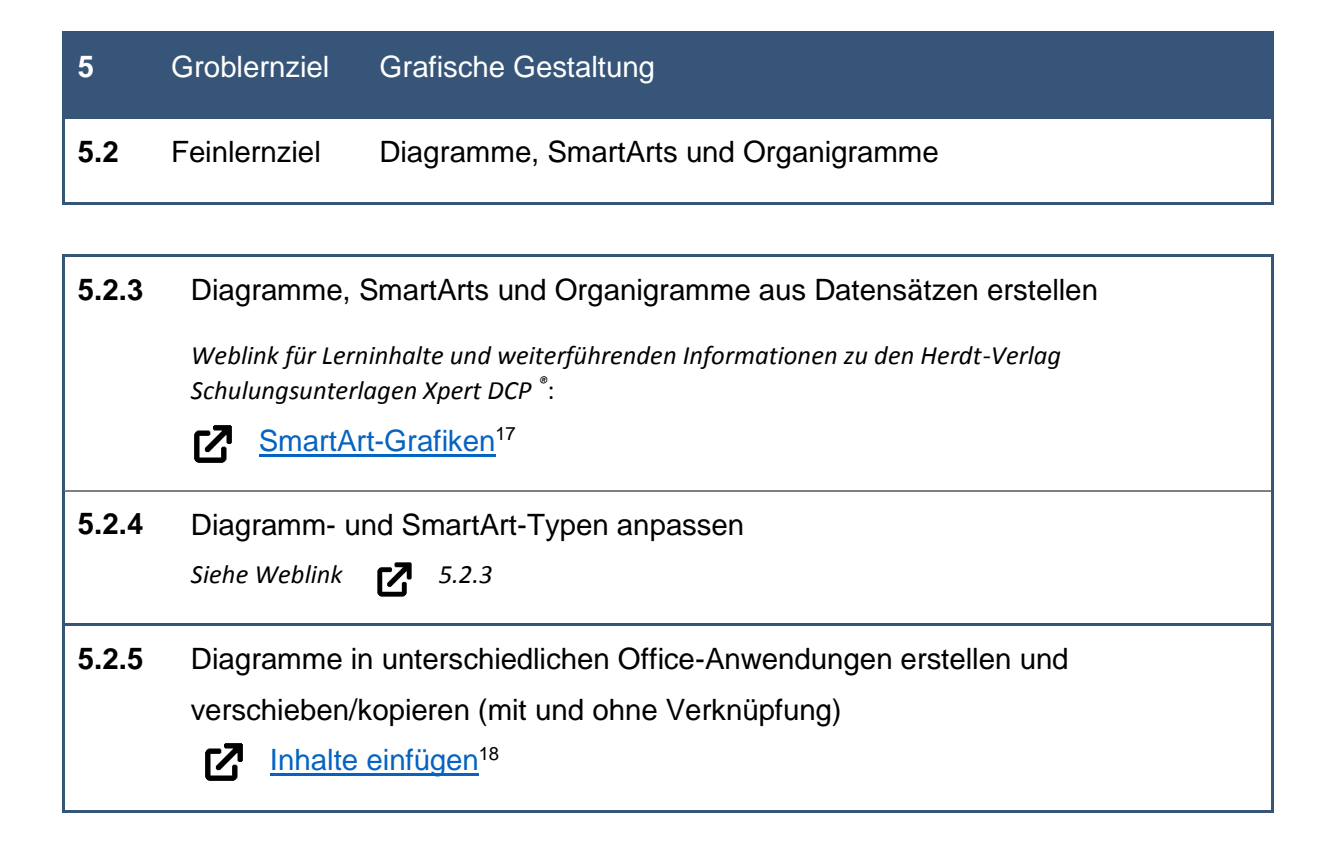

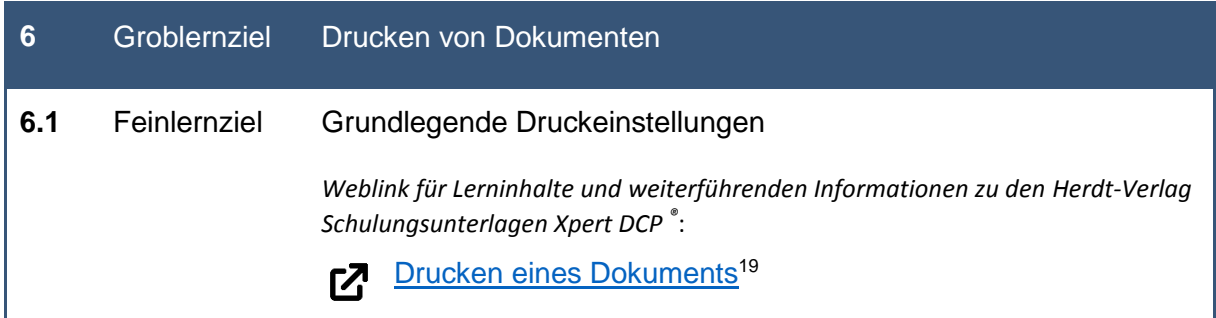

<sup>19</sup> Microsoft Office Support: Drucken eines Dokuments in Word, [online] https://support.microsoft.com/dede/office/drucken-eines-dokuments-in-word-591022c4-53e3-4242-95b5-58ca393ba0ee, [26.05.2021]

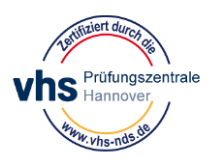

-

<sup>&</sup>lt;sup>17</sup> Microsoft Office Support: Weitere Informationen zu SmartArt-Grafiken, [online]

https://support.microsoft.com/de-de/topic/weitere-informationen-zu-smartart-grafiken-6ea4fdb0-aa40-4fa9- 9348-662d8af6ca2c?ui=de-de&rs=de-de&ad=de#overview, [26.05.2021]

<sup>&</sup>lt;sup>18</sup> Microsoft Office Support: Inhalte einfügen, [online] https://support.microsoft.com/de-de/office/inhalteeinf%C3%BCgen-e03db6c7-8295-4529-957d-16ac8a778719, [26.05.2021]